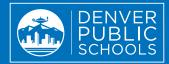

## **PARENT PORTAL?**

The Parent Portal is your first stop to access up-to-date academic information and applications to support you in monitoring your student's progress. The purpose of the Parent Portal is to improve communication between you, your student and their teachers that will enhance academic partnership and shared accountability.

## What are the Benefits of the Parent Portal?

- Keep track of your student's assignments, attendance and goals.
- Enhance communication with your student and their teachers.
- Access resources, including +Pass scanning, MySchoolBucks and more.
- Stay informed about your student's academic celebrations and challenges.
- View Parent Portal in multiple languages.

## How to Create a Parent Portal Account

| e                               | Academics +                                  |                                                    | Behavior & Attendance +                                 | School - | District -   | Search C                                                                                                    |  |
|---------------------------------|----------------------------------------------|----------------------------------------------------|---------------------------------------------------------|----------|--------------|----------------------------------------------------------------------------------------------------|--|
| • Weighted •                    | Student                                      | Student Performance   52 * 66/07/2018 - 05/33/2018 |                                                         |          |              | Attendance                                                                                                    |  |
| 3.969 GPA                       | B 83                                         | 296                                                | Physics Honors S2 (03715-1)                             |          | Attendance R | ate                                                                                                    |  |
|                                 | C+ 7                                         | 796                                                | AP Eng Language S2 (01498-3)<br>A 3 missing essignments |          | 93.6%        | Attendance Rate is calculated at the<br>end of a calculate, and devolves the<br>powerange of the actual physical sectors<br>with a standard sector was reached<br>and the standard sectors and the<br>masked present and develop by the<br>number of memory which the student<br>as wanked. Larrent allowing by the<br>number of memory with the student<br>as wanked. Larrent allowing any the<br>method real develops with the student<br>as wanked. Larrent allowing any the<br>method real develops are not<br>concerts. The search days or class<br>provide year and there, for any specific<br>generative allow gravity as students. |  |
| Full Report Card<br>Transcripts | <b>B+</b> 8                                  |                                                    | Economics (02575-5)<br>4 missing assignments            |          |              |                                                                                                    |  |
|                                 | C 7                                          | 596                                                | Pre-Calculus Honors S2 (04406-2)                        |          |              |                                                                                                    |  |
|                                 | P 10                                         | 0%                                                 | Student Assistant S2 (09201-30)                         |          |              |                                                                                                    |  |
|                                 | A 9                                          | 596                                                | Ceramics 3 52 (05419-1)                                 |          |              |                                                                                                    |  |
|                                 | N/A N                                        | /A                                                 | Class/Other DPS (09424-1)                               |          |              | attendance rate, please contact the<br>school.                                                                                                    |  |
|                                 | On Track to graduate See Graduation Progress |                                                    |                                                         |          | Today        |                                                                                                    |  |

To create a Parent Portal account, you must be listed as a guardian in DPS' student data system and have a valid email address.

throme

SAMSUNG

Visit myportal.dpsk12.org.
Click "Create an Account."

**3** Fill out the form. Your child's lunch number is their student ID number.

- 4 Input your child's student ID and click "Submit."
- 5 Create your username and password and click "Submit."
- 6) Check your email and click the activation link to finish setting up your Parent Portal account.